## **PPC3 – Environment Variables Fix**

**Applications Engineering – Low Power Audio & Actuators**

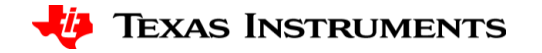

## **Update Environment Variables – 1**

 $\rightarrow$ 

 $\rightarrow$ 

- Open **File Explorer**
- Right-click on **This PC** and **Properties**
- Select **Advanced system settings**

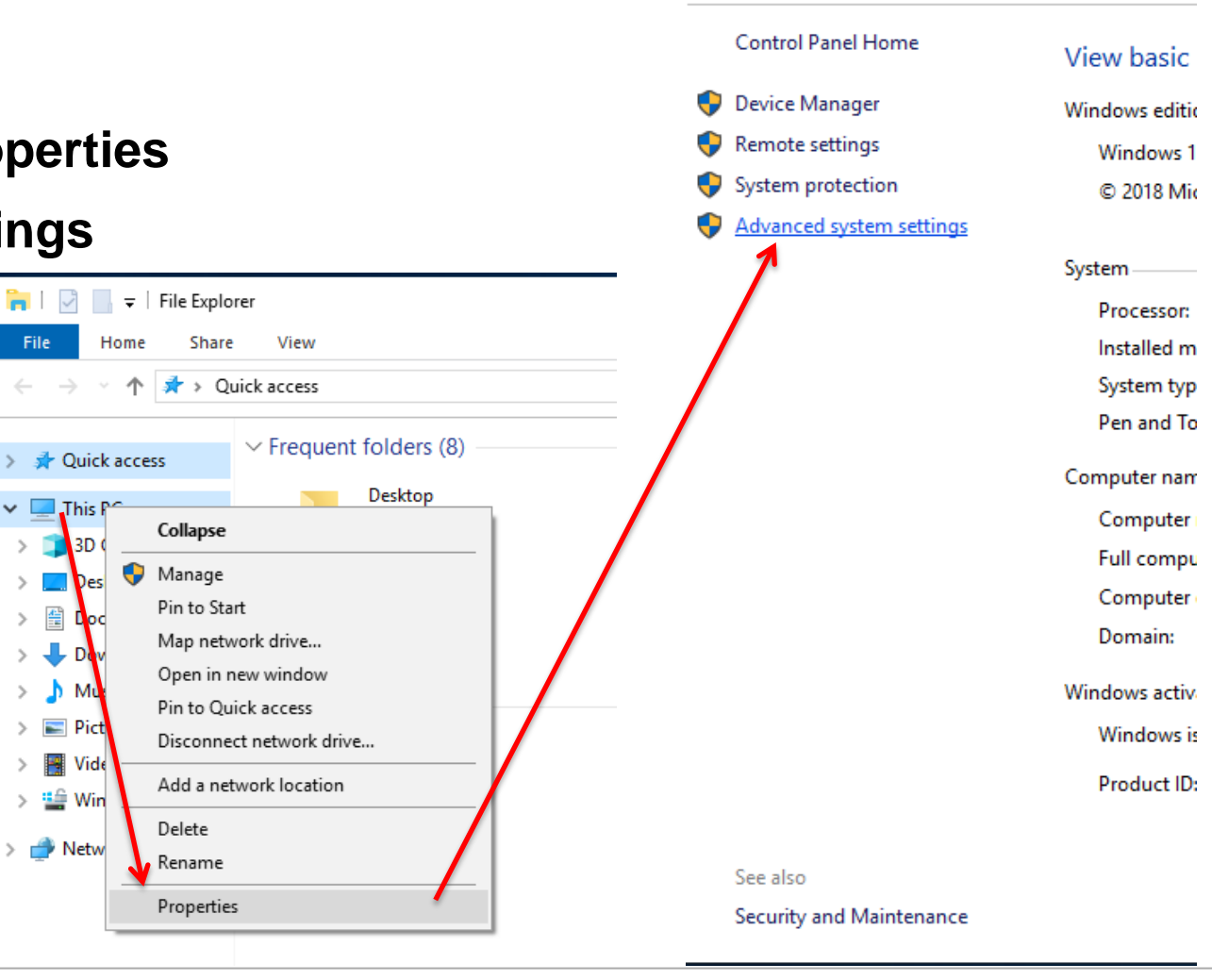

 $\leq$  System

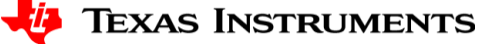

> Control Panel > System and

2

## **Update Environment Variables – 2**

- In **Advanced** tab, select **Environment Variables**
- Under **System variables** look for **Path** and double click on it

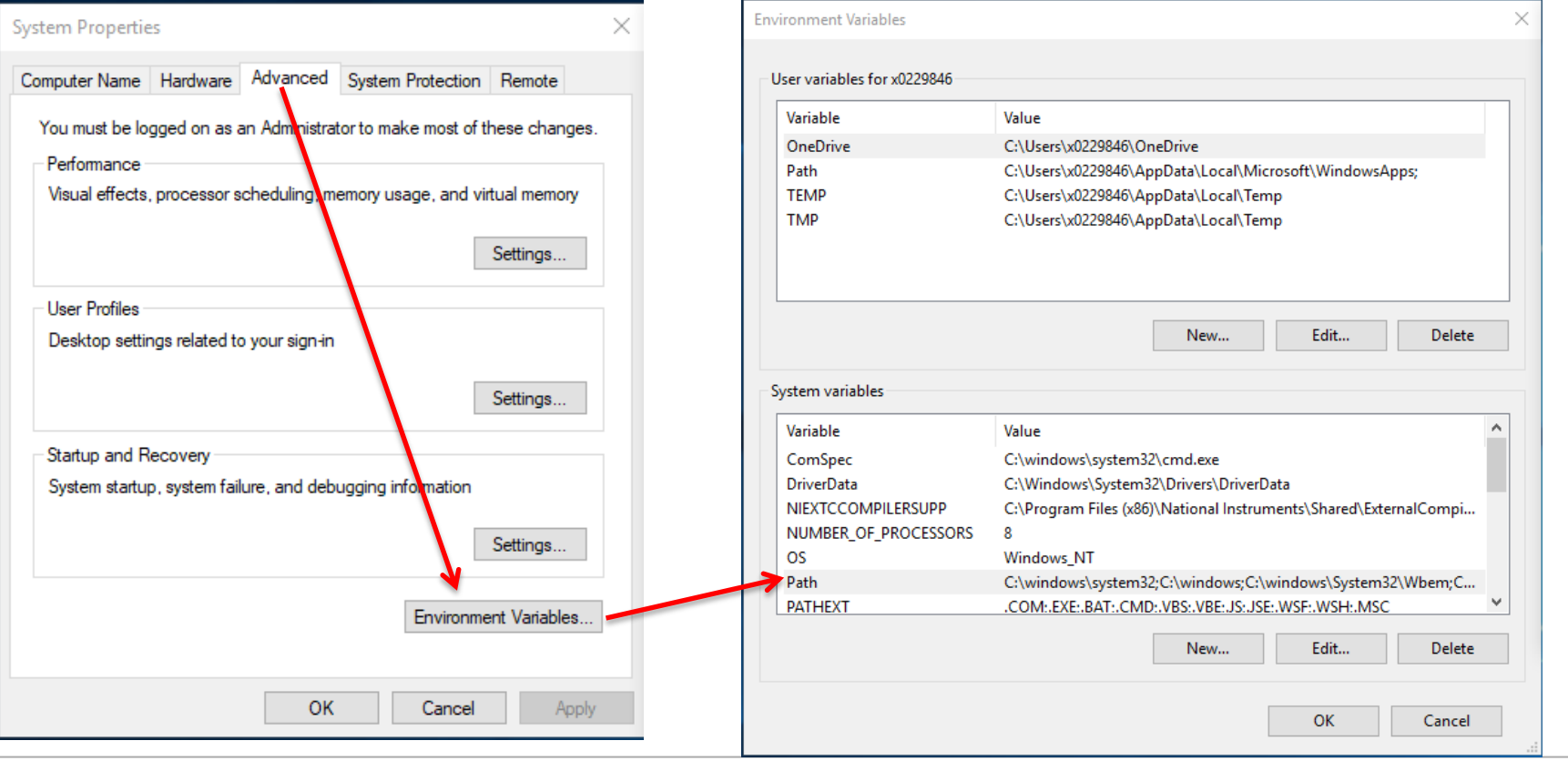

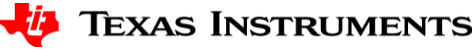

## **Update Environment Variables – 3**

- Click on **New** and add the following: C:\Program Files (x86)\MATLAB\MATLAB Compiler Runtime\v716\runtime\win32 Fc
- Click **OK** and close all other windows
- A system restart may be needed so these changes take effect

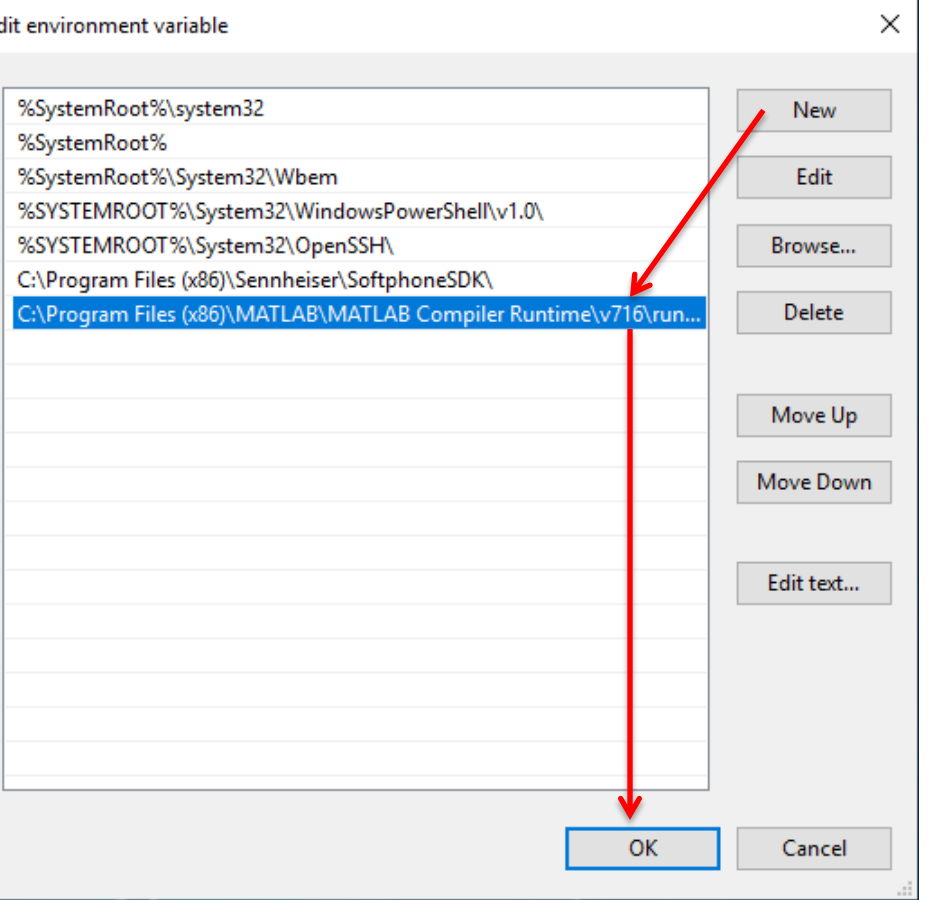

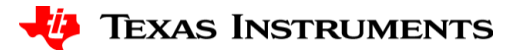

4